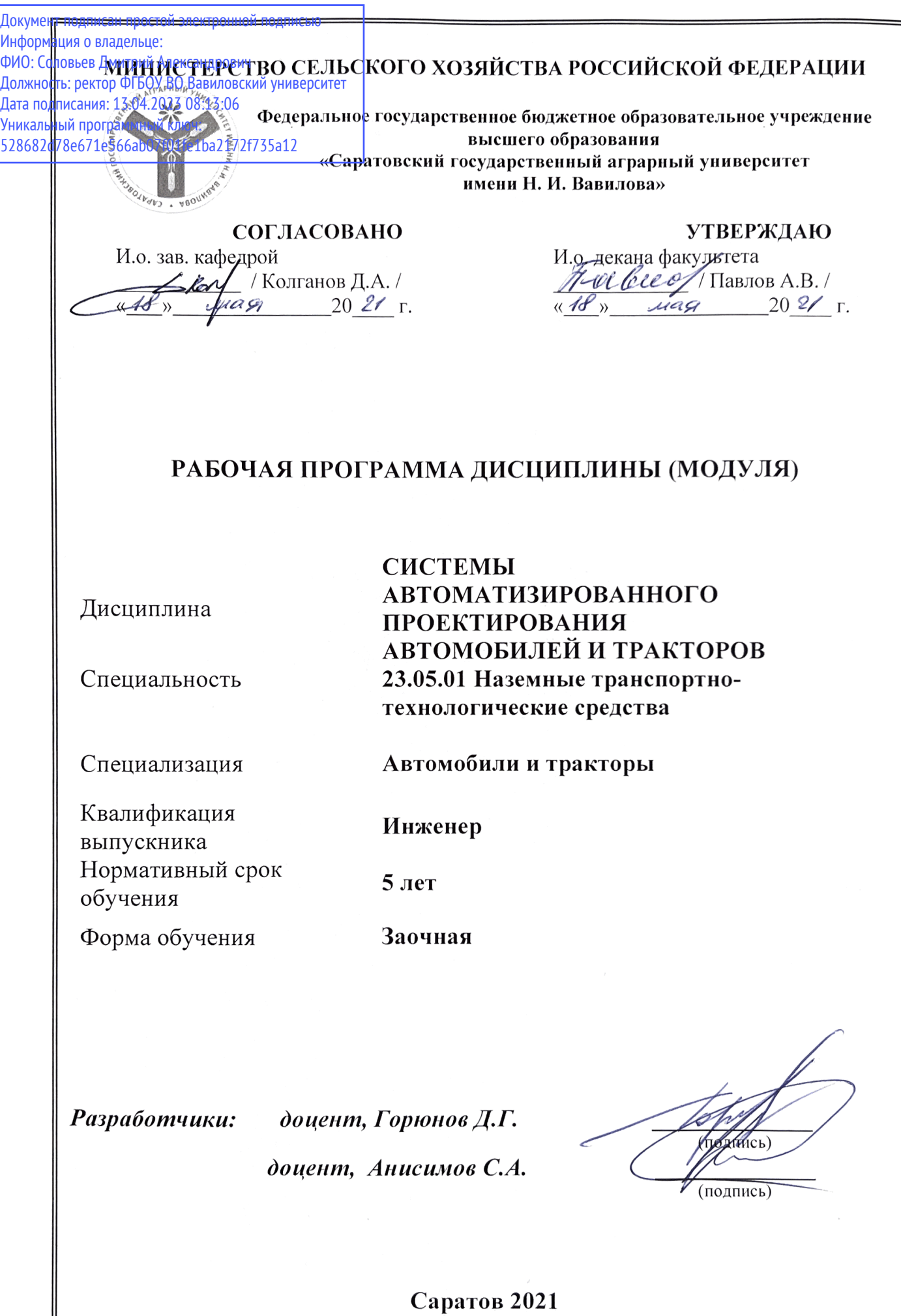

### **1. Цель освоения дисциплины**

Целью освоения дисциплины является формирование у обучающихся навыков разработки конструкторско-технической документации, расчета узлов, агрегатов и систем транспортно-технологических средств и их технологического оборудования с использованием информационных технологий.

### **2. Место дисциплины в структуре ОПОП ВО**

В соответствии с учебным планом по специальности 23.05.01 Наземные транспортно-технологические средства дисциплина относится к дисциплинам обязательной части первого блока.

Для изучения данной дисциплины необходимы знания, умения и навыки, формируемые предшествующими дисциплинами, практиками: Информатика; Цифровые технологии при проектировании автомобилей и тракторов; Начертательная геометрия и машиностроительное черчение.

Дисциплина является базовой для изучения следующих дисциплин, практик: Проектирование автомобилей и тракторов; Проектирование техники специального назначения на базе автомобилей и тракторов, а также для подготовки и защиты ВКР.

# **3. Перечень планируемых результатов обучения по дисциплине, соотнесенных с индикаторами достижениями компетенций**

Изучение данной дисциплины направлено на формирование у обучающихся компетенций, представленных в табл. 1

**Таблица 1**

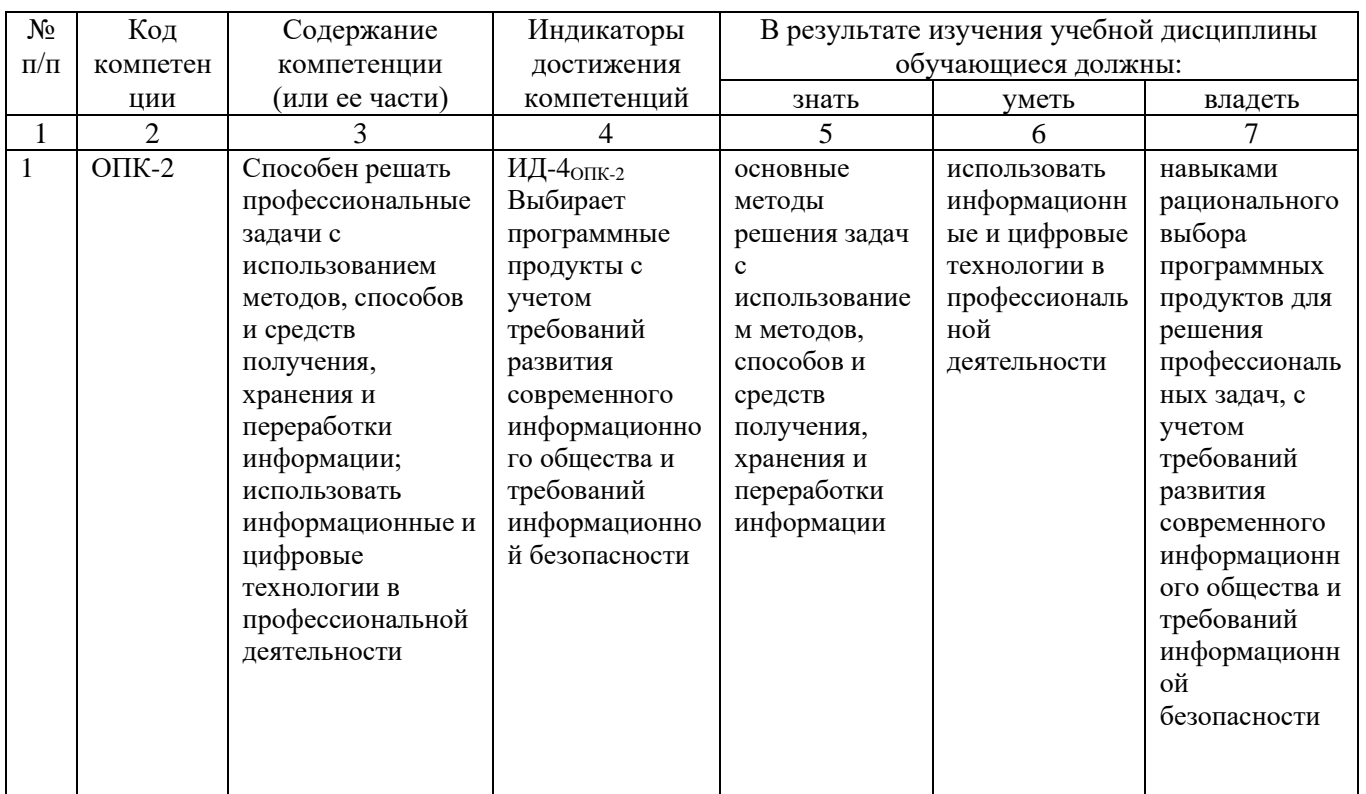

#### **Требования к результатам освоения дисциплины**

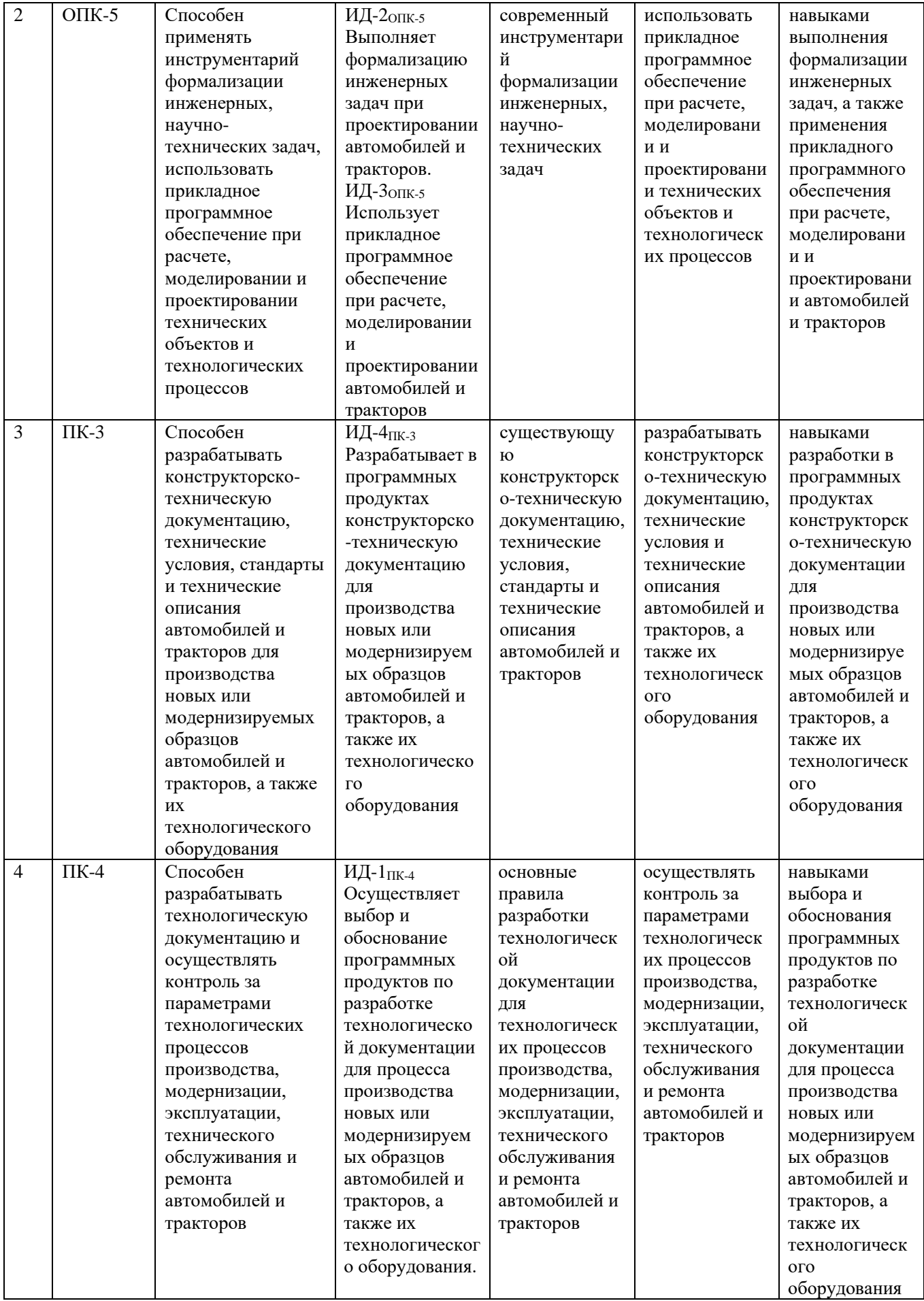

# **4. Объём, структура и содержание дисциплины**

# Общая трудоемкость дисциплины составляет 6 зачетных единиц, 216 часов.

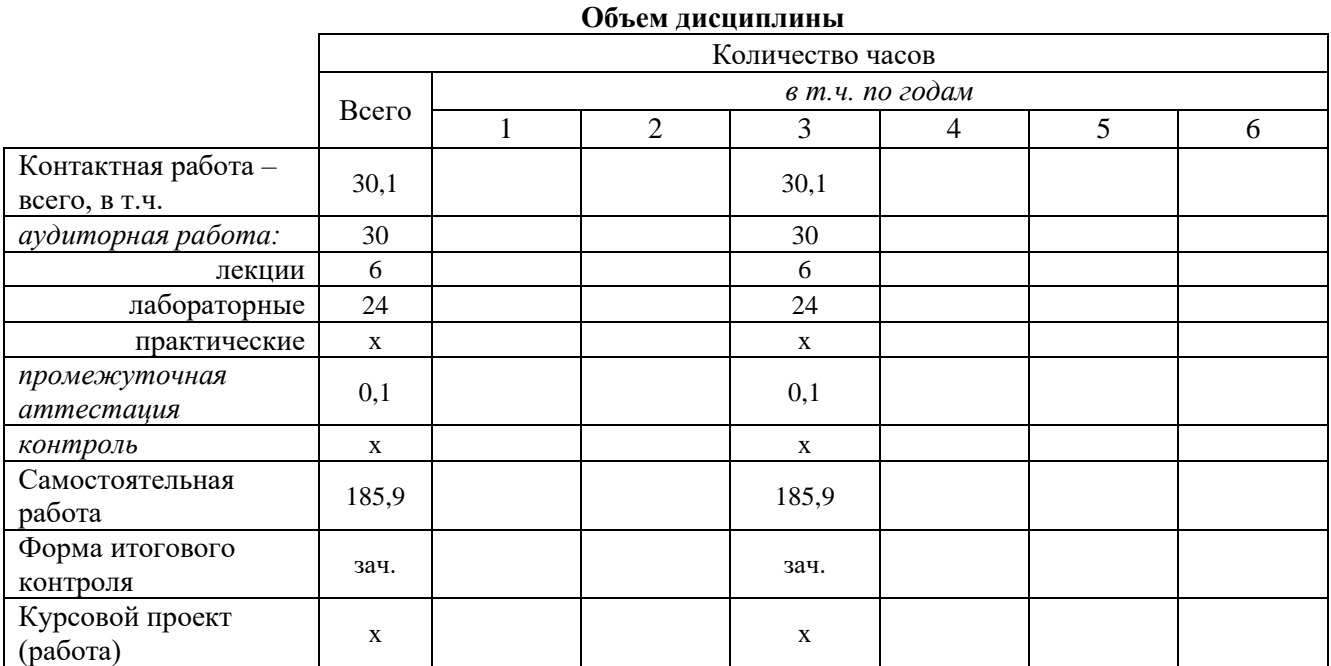

# **Таблица 2**

# **Структура и содержание дисциплины**

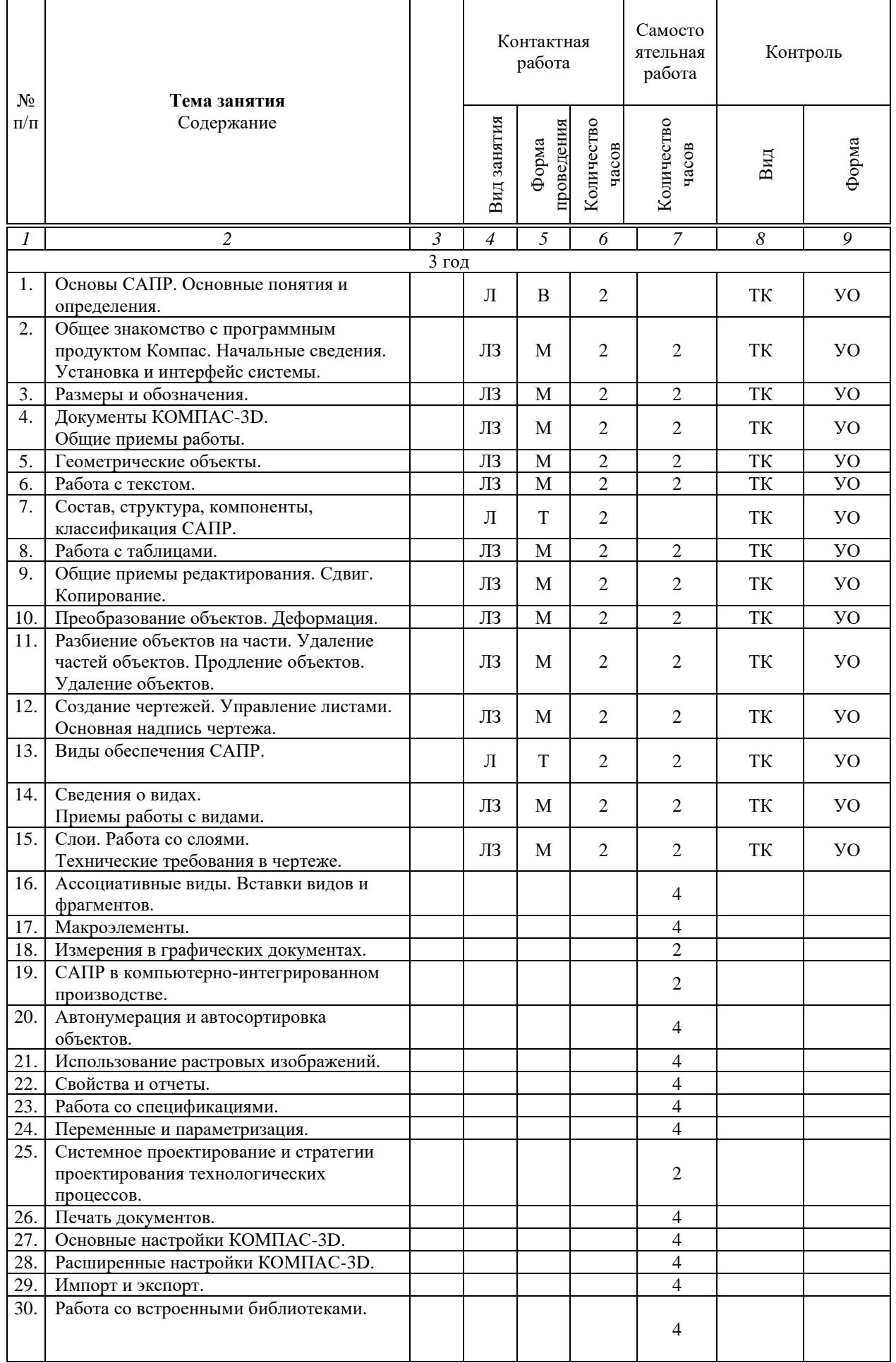

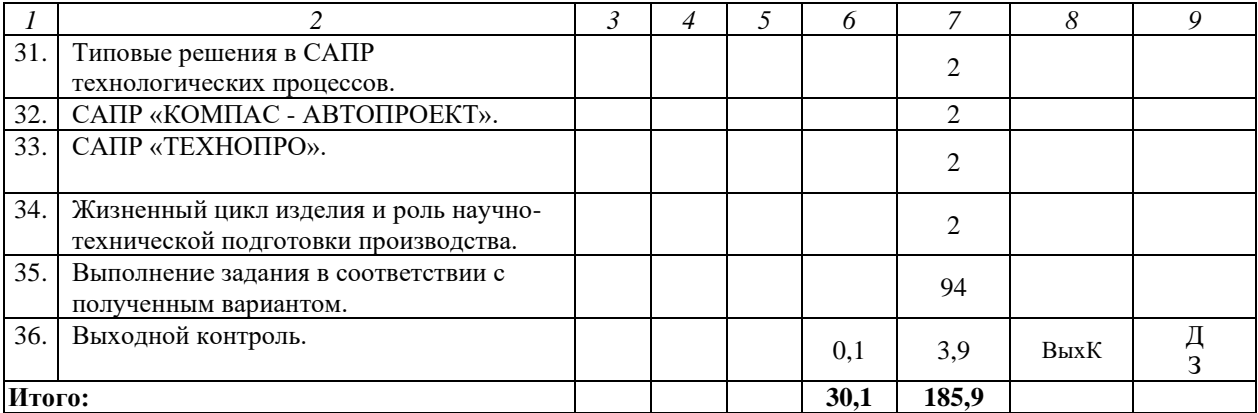

#### **Примечание:**

Условные обозначения:

**Виды контактной работы**: Л – лекция, ЛЗ – лабораторное занятие.

**Формы проведения занятий**: В – лекция/занятие-визуализация, Т – лекция/занятие, проводимое в традиционной форме, М – моделирование.

**Виды контроля**: ТК – текущий контроль, ВыхК – выходной контроль.

**Форма контроля**: УО – устный опрос, Д – доклад, З – зачет.

Организация занятий по дисциплине проводится по следующим видам учебной работы: лекции, лабораторные занятия, текущий контроль.

Реализация компетентностного подхода в рамках специальности 23.05.01 Наземные транспортно-технологические средства дисциплина предусматривает использование в учебном процессе активных и интерактивных форм проведения занятий в сочетании с внеаудиторной работой для формирования и развития профессиональных навыков обучающихся.

Лекционные занятия проводится в поточной аудитории с применением мультимедийного проектора в виде учебной презентации. Основные моменты лекционных занятий конспектируются.

Целью лабораторных занятий является получение умений осуществлять правильный выбор программного обеспечения для проектирования машин и их конструктивных элементов, а также навыков работы на компьютере с применением современных программных продуктов автоматизированного проектирования при выполнении проектов различной сложности.

Для достижения этих целей используются как традиционные формы работы – выполнение лабораторных заданий, так и интерактивные методы – групповая работа, моделирование.

Групповая работа при моделировании и выполнении лабораторных заданий в подгруппе, развивает способности проведения анализа и диагностики проблем. С помощью метода моделирования у обучающихся развиваются такие квалификационные качества, как умение четко формулировать и высказывать свою позицию, умение взаимодействовать, дискутировать, воспринимать и оценивать информацию, поступающую в вербальной форме.

Лабораторные занятия проводятся в специальных аудиториях, оборудованных необходимыми наглядными материалами.

Самостоятельная работа охватывает проработку обучающимися отдельных вопросов, не рассматриваемых на аудиторных занятиях. Самостоятельная работа осуществляется в индивидуальном формате и выполняется обучающимися на основе учебно-методических материалов дисциплины. Самостоятельно изучаемые вопросы курса также включаются в вопросы выходного контроля.

# **6. Учебно-методическое и информационное обеспечение дисциплины**

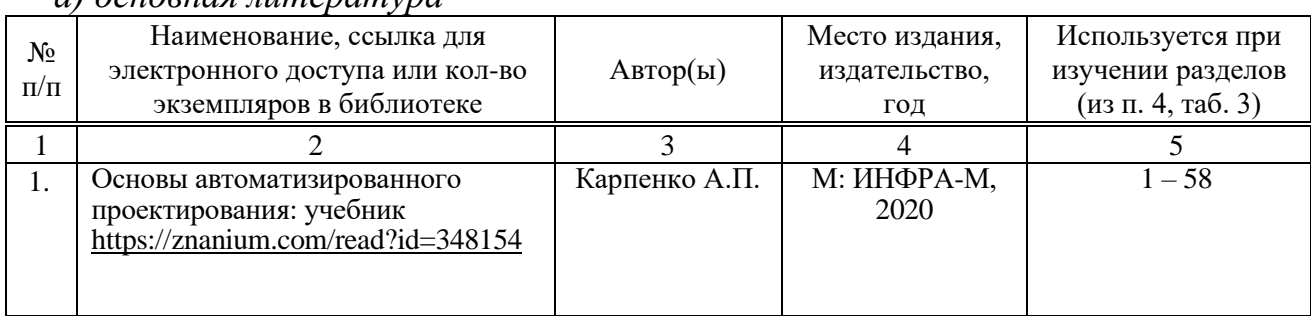

*а) основная литература*

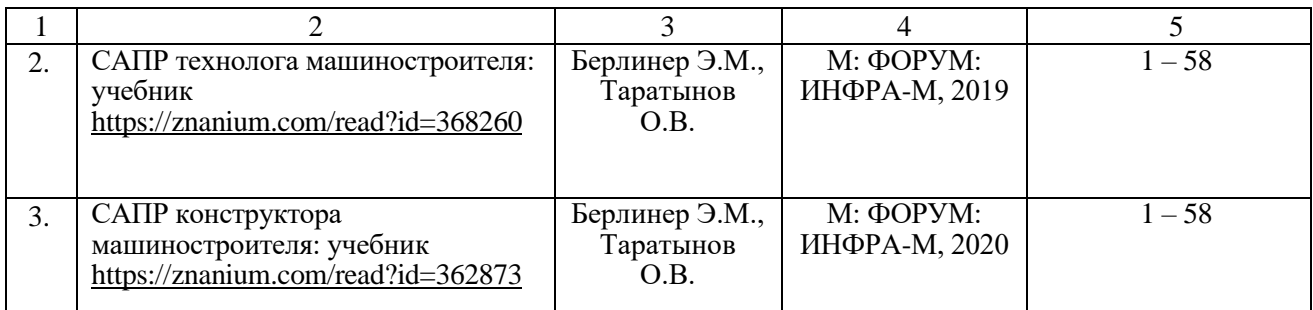

### *б) дополнительная литература*

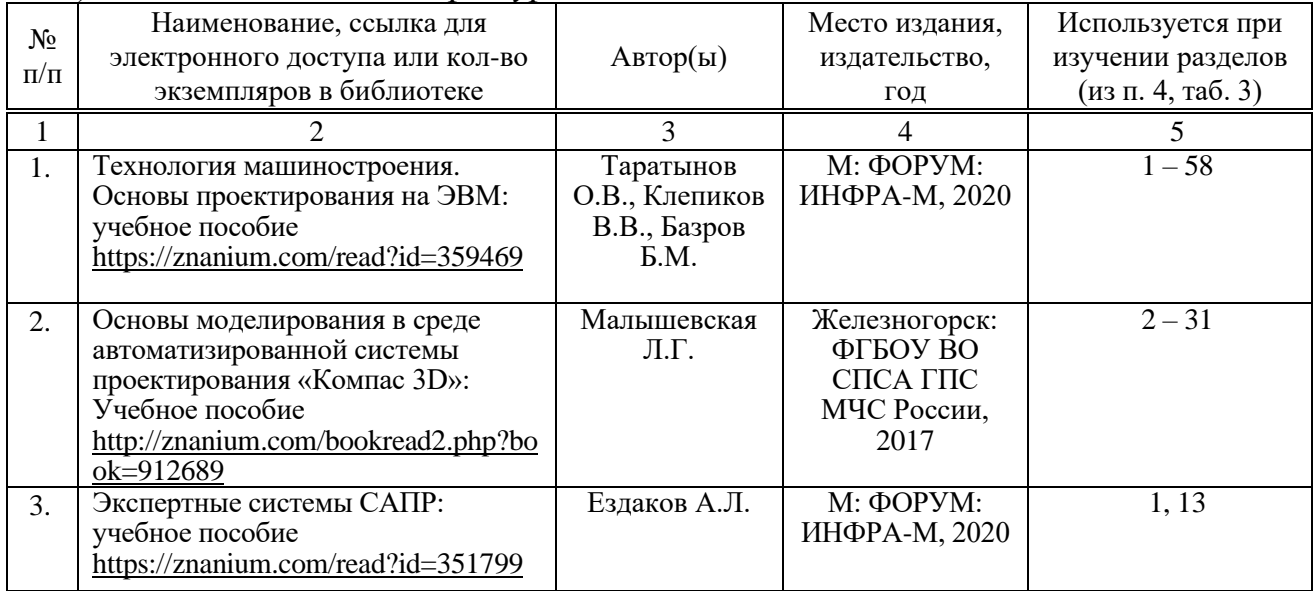

*в) ресурсы информационно-телекоммуникационной сети «Интернет»*

– официальный сайт университета: [http://sgau.ru](http://sgau.ru/)

– официальный сайт компании Аскон:<https://ascon.ru/>

– официальный сайт компании Autodesk:<https://www.autodesk.ru/>

*г) периодические издания*

– журнал «САПР и графика»: [https://sapr.ru](https://sapr.ru/)

– журнал «Сadmaster»: [https://www.cadmaster.ru](https://www.cadmaster.ru/)

# *д) информационные справочные системы и профессиональные базы данных*

Для пользования стандартами и нормативными документами рекомендуется применять информационные справочные системы и профессиональные базы данных, доступ к которым организован библиотекой университета через локальную вычислительную сеть.

Для пользования электронными изданиями рекомендуется использовать следующие информационные справочные системы и профессиональные базы данных:

1. Научная библиотека университета.

Базы данных содержат сведения обо всех видах литературы, поступающей в фонд библиотеки. Более 1400 полнотекстовых документов (учебники, учебные пособия и т.п.). Доступ – с любого компьютера, подключенного к сети Интернет.

2. Электронная библиотечная система «Znanium.com» https://znanium.com.

Фонд ЭБС Znanium.com постоянно пополняется электронными версиями изданий, публикуемых Научно-издательским центром ИНФРА-М, коллекциями книг и журналов других российских издательств, а также произведениями отдельных авторов. После регистрации с компьютера университета – доступ с любого компьютера, подключенного к сети Интернет.

3. Научная электронная библиотека eLIBRARY.RU. http://elibrary.ru.

Российский информационный портал в области науки, медицины, технологии и образования. На платформе аккумулируются полные тексты и рефераты научных статей и публикаций. Доступ с любого компьютера, подключенного к сети Интернет. Свободная регистрация.

4. Поисковые интернет-системы Яндекс, Rambler, Google и др.

информационные технологии, используемые  $e)$ npu осуществлении образовательного процесса

К информационным технологиям, используемым при осуществлении образовательного процесса по дисциплине, относятся:

- персональные компьютеры, посредством которых осуществляется доступ к информационным ресурсам и оформляются результаты самостоятельной работы;

- проекторы и экраны для демонстрации слайдов мультимедийных лекций;

- активное использование средств коммуникаций (электронная почта, тематические сообщества в социальных сетях и т.п.).

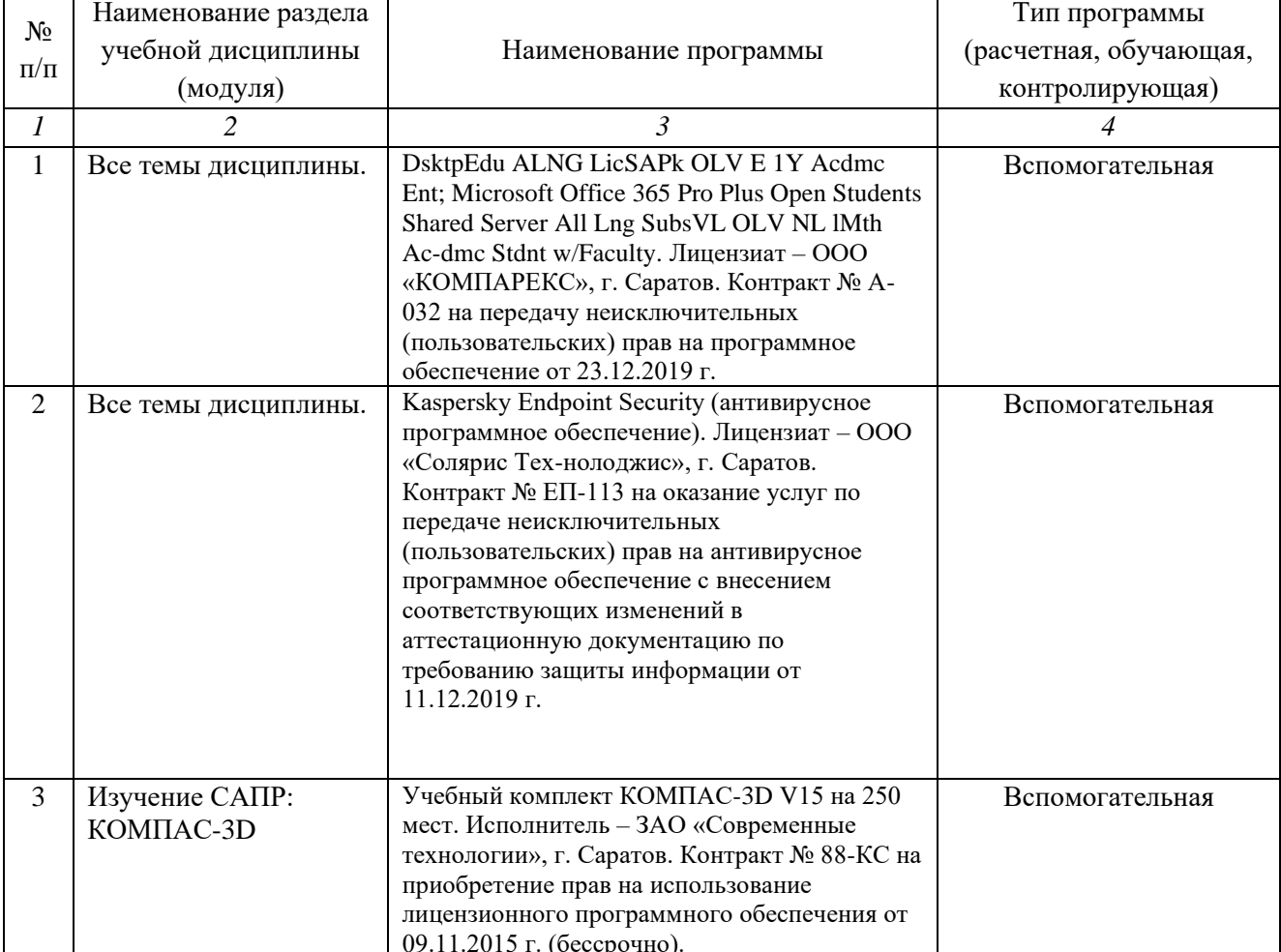

- программное обеспечение:

# **7. Материально-техническое обеспечение дисциплины (модуля)**

Для проведения занятий лекционного и семинарского типов, групповых и индивидуальных консультаций, текущего контроля и промежуточной аттестации необходимы аудитории с меловыми или маркерными досками, достаточным количеством посадочных мест и освещенностью**.** Для использования медиаресурсов необходимы проектор, экран, компьютер или ноутбук, по возможности – частичное затемнение дневного света.

Для проведения лекционных занятий по дисциплине имеются аудитории №202, №248, №249, №335, №337, №341, №342, №344, №349, №402.

Для выполнения лабораторных работ имеются аудитории №111, №113, оснащенные комплектом обучающих плакатов, цифровыми микросхемами (в достаточном количестве), лабораторными стендами, аппаратно-программными комплексами с установленным программным обеспечением (см. таблицу программное обеспечение).

Для проведения контроля самостоятельной работы по дисциплине имеются аудитории №342, №344.

Помещения для самостоятельной работы обучающихся (аудитория №111, №113, читальные залы библиотеки) оснащены компьютерной техникой с возможностью подключения к сети «Интернет» и обеспечением доступа в электронную информационно-образовательную среду университета.

# **8. Оценочные материалы**

Оценочные материалы, сформированные для проведения текущего контроля успеваемости и промежуточной аттестации обучающихся по дисциплине разработан на основании следующих документов:

- Федерального закона Российской Федерации от 29.12.2012 N 273-ФЗ «Об образовании в Российской Федерации» (с изменениями и дополнениями);

- приказа Минобрнауки РФ от 05.04.2017 № 301 «Об утверждении Порядка организации и осуществления образовательной деятельности по образовательным программам высшего образования – программам бакалавриата, программам специалитета, программам магистратуры»;

Оценочные материалы представлены в приложении 1 к рабочей программе дисциплины и включают в себя:

- перечень компетенций с указанием этапов их формирования в процессе освоения образовательной программы;
- описание показателей и критериев оценивания компетенций на различных этапах их формирования, описание шкал оценивания;
- типовые контрольные задания или иные материалы, необходимые для оценки знаний, умений, навыков и (или) опыта деятельности, характеризующие этапы формирования компетенций в процессе освоения образовательной программы;
- методические материалы, определяющие процедуры оценивания знаний, умений, навыков и (или) опыта деятельности, характеризующих этапы формирования компетенций.

#### 9. Учебно-методическое обеспечение самостоятельной работы

Перечень учебно-методического обеспечения самостоятельной работы представлен в приложении 2 к рабочей программе по дисциплине.

### 10. Методические указания для обучающихся по изучению дисциплины

Методические указания по изучению дисциплины включают в себя:

1. Системы автоматизированного проектирования автомобилей и тракторов: краткий курс лекций для обучающихся специальности 23.05.01. Наземные транспортно-технологические средства / Сост.: Д.Г. Горюнов, С.А. Анисимов // ФГБОУ ВО Саратовский ГАУ, 2019.

2. Системы автоматизированного проектирования автомобилей и тракторов: методические указания по выполнению лабораторных работ для обучающихся специальности 23.05.01. Наземные транспортно-технологические средства / Сост.: Д.Г. Горюнов, С.А. Анисимов // ФГБОУ ВО Саратовский ГАУ, 2019.

> Рассмотрено и утверждено на заседании кафедры «Техносферная безопасность  $\mathcal{U}$ транспортно-технологические машины» « 18»  $\mu$ ag 20 l/20da (протокол  $N_2$ 9)

### **Лист изменений и дополнений, вносимых в рабочую программу дисциплины «Системы автоматизированного проектирования автомобилей и тракторов»**

Дополнения и изменения, внесенные в рабочую программу дисциплины «Системы автоматизированного проектирования автомобилей и тракторов» на 2021/2022 учебный год:

В рабочую программу дисциплины внесены следующие изменения: **6. Учебно-методическое и информационное обеспечение дисциплины**

б) дополнительная литература:

1. В список дополнительной литературы добавлен новый источник:

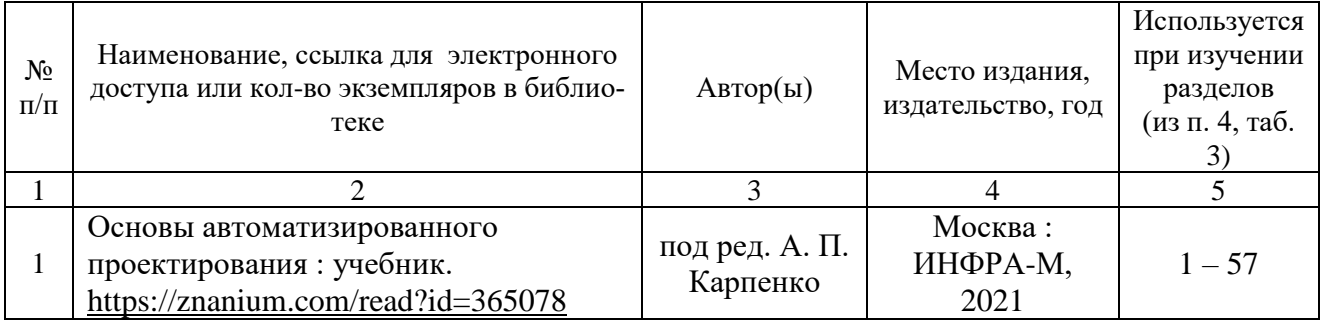

Актуализированная рабочая программа дисциплины «Системы автоматизированного проектирования автомобилей и тракторов» рассмотрена и утверждена на заседании кафедры «Техносферная безопасность и транспортно-технологические машины» «30» августа 2021 года (протокол №1).

И.о. заведующего кафедрой  $\Box$  Д.А. Колганов

(подпись)